## DD/DSD PROCEDURES MANUAL FOR eRapid USER

Chapter: 6 CORPORATE EXERCISE

Section: 6.8 Request For Debiting Corporate Exercise Process

- 6.8.13 Upon completion of processing, the Share Registrar may download the following files from Bursa Depository via eRapid:
  - a. Allotment Verification Details File
  - b. Rejected Allotment File
  - c. Allotment Verification Summary File
  - d. Data File
  - e. Allotment Data Control File.
- 6.8.14 Upon rectifying the rejection, the requestor must upload the rectified List Of Debiting to eRapid.
- 6.8.15 Repeat the process as per those stated from item 6.8.9 to item 6.8.13 until there are no rejections received from Bursa Depository.
- 6.8.16 Bursa Depository will initiate the debiting process upon receipt of the letter of instruction from the Share Registrar.
- 6.8.17 For item 6.8.1 "a", download the **Instrument Redemption / Conversion Confirmation File** (Appendix 23) from eRapid one (1) market day after the debiting of securities.
- 6.8.18 For item 6.8.1 "b" and "c", download **Cross Transfer / Bulk Transfer File** (Appendix 24) from eRapid one (1) market day after the debiting of securities.
- 6.8.19 For item 6.8.1 "d" to "g", the Share Registrar will receive the following from Bursa Depository:
  - a. **Covering Letter For Bulk Withdrawal** (Appendix 25)
  - b. Scrip Despatched To Registrar Report
  - c. Share certificate in the name of Bursa Malaysia Depository Nominees Sdn Bhd or certificate(s) for bearer securities deposited with the Depository.
- 6.8.20 In addition to the debiting process, certain types of corporate exercises involve a crediting process after the completion of the debiting process. They are:-

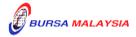

6 - 14

26/09/12

**DD/DSD PROCEDURES MANUAL FOR eRapid USER** 26/09/12

Chapter: 6 CORPORATE EXERCISE

Section: 6.8 Request For Debiting Corporate Exercise Process

a. Maturity Conversion

- b. Capital Restructure
- c. Split Foreign.
- 6.8.21 Proceed to Sections 6.4 to 6.7 for procedures on the preparation of allotment file(s) and the subsequent crediting of the securities into the account holder's CDS account.

For easy reference, the Share Registrar may refer to the Corporate Exercise Matrix shown on the next page.

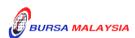